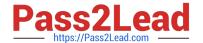

# C9010-260<sup>Q&As</sup>

IBM Power Systems with POWER8 Sales Skills V2

# Pass IBM C9010-260 Exam with 100% Guarantee

Free Download Real Questions & Answers PDF and VCE file from:

https://www.pass2lead.com/c9010-260.html

100% Passing Guarantee 100% Money Back Assurance

Following Questions and Answers are all new published by IBM Official Exam Center

- Instant Download After Purchase
- 100% Money Back Guarantee
- 365 Days Free Update
- 800,000+ Satisfied Customers

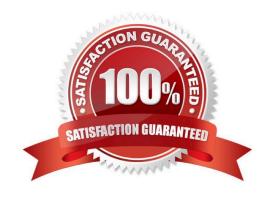

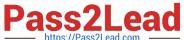

#### **QUESTION 1**

In a Unica Campaign flowchart Select process, how can a custom macro be profiled so that it appears in the Select process "Available Fields" menu?

- A. Select "Options" from the main menu in a flowchart, choose "Custom Macros...". Click "New Item" and add the macro name and field expression. Go to the "Select" process and choose the macro from the "Available Fields" column.
- B. Select "Options" from the main menu in a flowchart, choose "Custom Macros...". Click "New Macro" and add the macro name and fieldexpression. Go to the "Select" process and choose the macro from the "Available Fields" column.
- C. In the "Select" process box, create a "Derived Field" with a field name Profile Test and enter the macro name in the expression field. Go tothe "Select" process "Source" tab and select the macro from the "Available Fields" column.
- D. In the "Select" process box "Source" tab, click the Input field and the drop-down list appears. Go to "Tables", select "UA CUSTOMMACROS", and select the macro from the list. Select the macro when it appears in the "Available Fields" column.

Correct Answer: C

#### **QUESTION 2**

A specialist creates a numeric user variable called MinBalance and assigns an initial value of 100 to it. The specialist wants the Select process to return all IDs where the mapped field AccountBalance is greater than MinBalance. What is the correct syntax to use?

- A. MinBalance
- B. AccountBalance > MinBalance
- C. AccountBalance > UserVar.MinBalance
- D. AccountBalance is GT than UserVar.MinBalance

Correct Answer: C

## **QUESTION 3**

A user is trying to create RAW SQL in a Select process. "Select IDs with" is selected but when the user clicks on the advanced button the "RAW SQL for Record Selection" check box is greyed out. What is the user doing wrong?

- A. The correct tables are not mapped in.
- B. A SQL Custom Macro has not been created.
- C. The Select process is in Point and Click mode.
- D. Unica Campaign is not connected to the database.

Correct Answer: C

# https://www.pass2lead.com/c9010-260.html

2024 Latest pass2lead C9010-260 PDF and VCE dumps Download

## **QUESTION 4**

An administrator has just installed Unica Platform and Unica Campaign. The administrator now wants to add new users to the system and wants to set access and functional permissions. Where is security arranged and configurable for Unica Campaign?

- A. In Unica Platform.
- B. In Unica Campaign.
- C. On the client\\'s web browser.
- D. In the web application server.

Correct Answer: A

#### **QUESTION 5**

An administrator is responsible for setting up triggers for use with Unica Campaign and third party systems. The administrator creates a synchronous outbound trigger that runs an external third party scoring mechanism. The specialist needs to wait for the resulting scores to be produced before continuing to run the flowchart. The name of the trigger is RunScoreProgram. What is the correct syntax to define that this is a synchronous trigger?

- A. RunScoreProgram /
- B. RunScoreProgram?
- C. RunScoreProgram \$
- D. + RunScoreProgram

Correct Answer: B

Latest C9010-260 Dumps

C9010-260 VCE Dumps

C9010-260 Study Guide